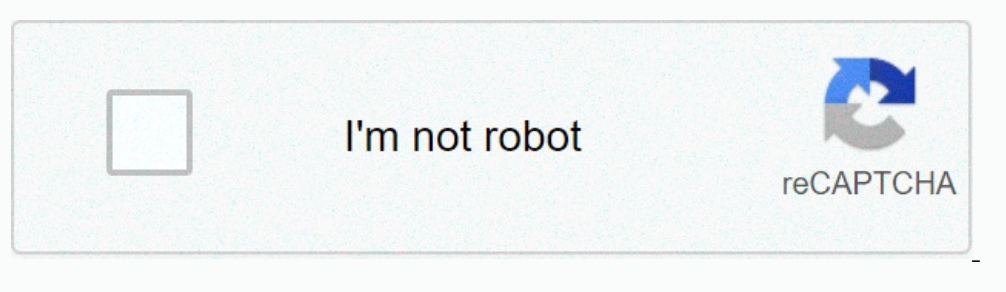

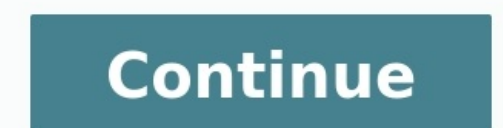

**Carte du monde pdf a imprimer**

Carte du monde noir et blanc a imprimer pdf. Carte du monde vierge a imprimer pdf. Carte du monde a imprimer pdf.

Cartes à imprimer Bienvenue à MundoMapa!. Un site web où vous trouverez des cartes imprimables du monde entier. Cartes du monde, cartes des continents et cartes des pays... Tous sont disponibles à l'impression et au téléch

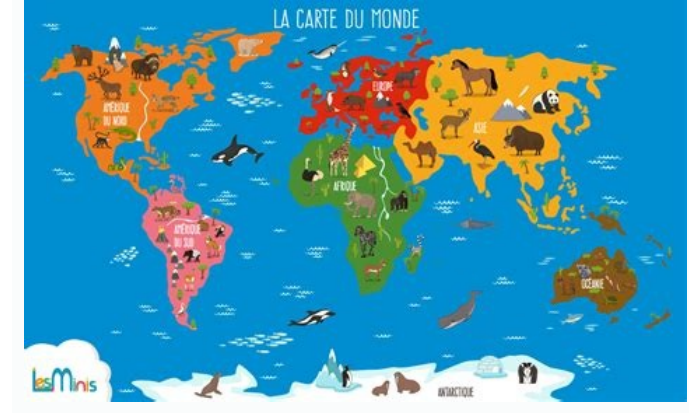

Que ce soit à des fins scolaires ou de loisirs, nous voulons vous fournir ce type de matériel sans frais. C'est pourquoi nous vous demandons si vous aimez notre site Web de nous recommander avec votre famille et vos amis p pays, des villes, des mers, des océans et bien plus encore. Ces cartes sont un excellent moyen d'avoir une référence visuelle pour une meilleure compréhension de l'emplacement des différents lieux. Et grâce à la technologi

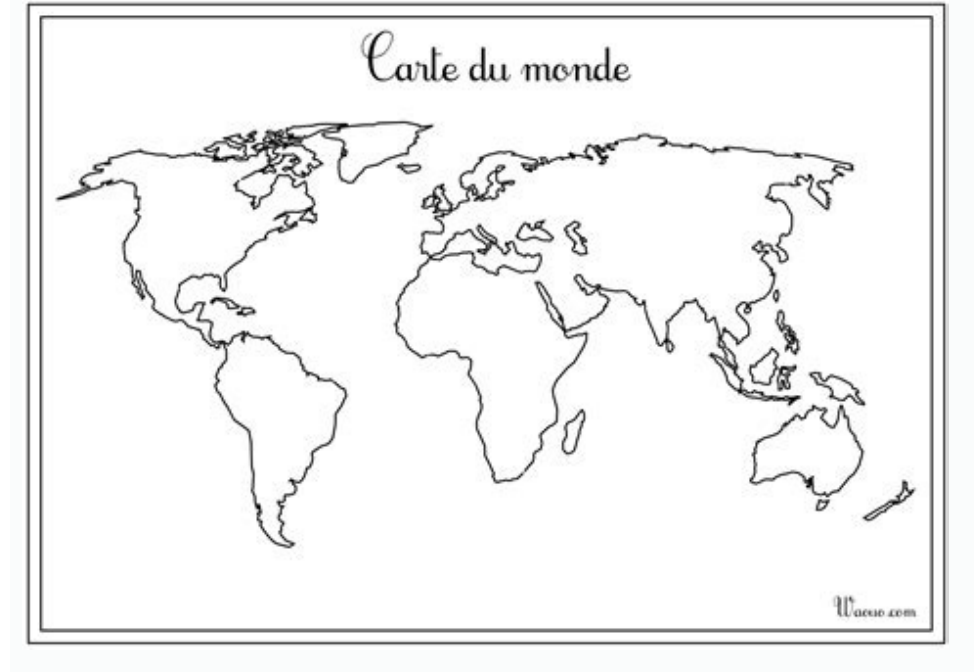

Les cartes du monde imprimables sont disponibles en formats numériques tels que PDF. IPG. PNG et bien d'autres. Ces cartes peuvent être téléchargées et imprimées sur des feuilles de haute qualité pour une utilisation en cl paysages, des jeux de société, etc. Des cartes du monde imprimables de haute qualité peuvent être trouvées en ligne. Ces cartes sont conçues par des professionnels et offrent une image nette et claire. Ces cartes peuvent ê r'importe quel projet de conception et ont une excellente qualité d'impression. En outre, des cartes du monde imprimables de haute qualité peuvent être enregistrées sur un appareil pour une utilisation à tout moment. Comme facilement téléchargées et imprimées pour un usage personnel. Ces cartes gratuites ont généralement une qualité d'impression inférieure à celle des cartes imprimables de haute qualité, mais c'est toujours une excellent avo outil pour ceux qui veulent avoir une référence visuelle de l'emplacement de différents pays, villes, mers, océans, etc. Ces cartes peuvent être trouvées en ligne dans des formats numériques tels que PDF, JPG et PNG. Ces c outre, les cartes du monde peuvent également être personnalisées pour répondre à vos besoins. Et pour ceux qui ont un budget limité, des cartes du monde gratuites peuvent également être trouvées en ligne.

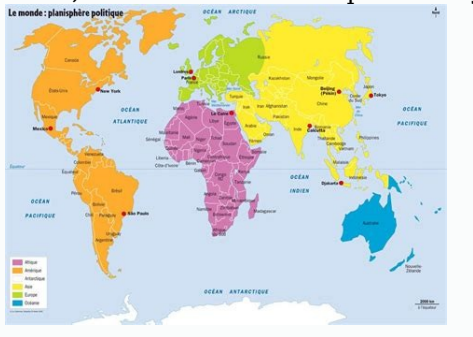

Les cartes imprimables sont, comme leur nom l'indique, des cartes qui peuvent être imprimées sur papier. Souvent, ces cartes sont conçues spécifiquement pour une zone géographique particulière, telle qu'une ville, un parc attractions touristiques, les transports en commun, les sentiers de randonnée, etc. Il existe de nombreuses raisons pour lesquelles vous devriez envisager d'imprimer une carte pour votre prochain voyage. Voici quelques rai souhaitez visiter et planifier votre itinéraire plus efficacement. Cela vous aide également à voir quels endroits sont proches les uns des autres et à les regrouper en conséquence. Orientation: Lorsque vous êtes dans un no chemin, surtout si vous n'avez pas accès à Internet ou si votre appareil électronique est à court de batterie. Je me souviens: L'impression d'une carte peut également être un souvenir précieux de votre voyage. Vous pouvez garder comme souvenir de votre vovage pour les années à venir. Il existe plusieurs facons d'imprimer une carte. Voici quelques méthodes courantes : Téléchargez une carte gratuite en ligne : Il existe de nombreux sites Web moteur de recherche préféré et choisissez celle que vous préférez. Utilisez une imprimante à la maison. Si vous avez une imprimante à la maison, vous pouvez facilement imprimer une carte téléchargée en ligne ou même créer taille de haute qualité, vous pouvez l'imprimer dans une imprimerie locale. Avant d'imprimer une carte, il y a quelques points à garder à l'esprit pour vous assurer d'obtenir le meilleur résultat possible : Taille: Décidez pas besoin d'une très grande taille. Si vous prévoyez de faire de la randonnée dans un parc national, vous aurez peut-être besoin d'une carte plus grande et plus détaillée.

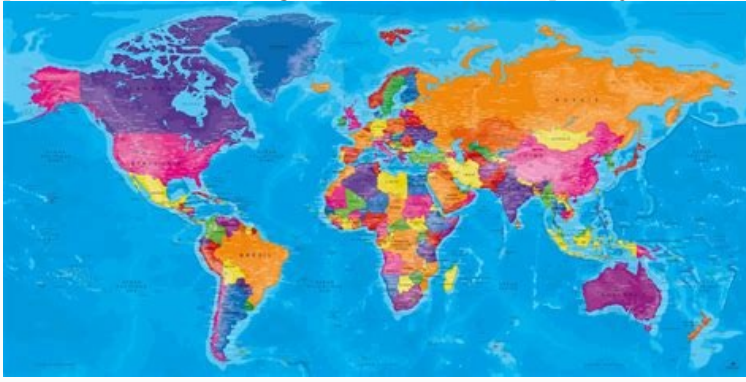

Oualité : si vous souhaitez imprimer une carte de haute qualité, assurez-vous que le fichier est en haute résolution. Une image basse résolution sera floue et illisible lors de l'impression. Type de papier que vous souhait être du papier résistant à l'eau ou durable. Couleurs : si votre carte inclut des couleurs, assurez-vous que votre imprimante peut imprimer des couleurs précises et éclatantes.

Il existe de nombreuses options lorsqu'il s'agit de trouver des cartes à imprimer. Voici quelques options courantes : Sites Web touristiques: De nombreux sites Web touristiques offrent des cartes gratuites des villes popul

Imprimeries : De nombreuses imprimeries locales peuvent imprimer des cartes de grande taille et de haute qualité. Applications cartographiques, telles que Google Maps, offrent la possibilité de télécharger une carte pour u conception comme Canva proposent des modèles de cartes que vous pouvez personnaliser et télécharger pour les imprimer. Une fois que vous avez imprimer. Une fois que vous avez imprimé une carte, il existe de nombreuses faço vous de voir tout ce que vous voulez voir. Trouvez votre chemin : Si vous vous perdez ou n'avez pas accès à Internet, utilisez la carte pour trouver votre chemin. Notez vos souvenirs: Utilisez la carte pour prendre des not d'une carte peut être un excellent moyen de faire passer votre voyage au niveau supérieur. Non seulement cela vous aide à planifier votre voyage et à rester organisé, mais cela peut aussi servir de souvenir précieux de vot

Que vous téléchargiez une carte gratuite en ligne ou que vous l'imprimiez dans une imprimerie locale, une carte imprimée est un outil essentiel pour tout voyageur. N'oubliez donc pas d'inclure des « cartes imprimables » su haute définition. Carte du monde vide à compléter pour les cours de géographie, faire un cadeau, créer une décoration stylée... Voici les meilleures cartes du monde à imprimer gratuitement en format A6, A5, A, A3, A2, A1.. trouverez de formats pdf pour une impression haute définition en format paysage ou portrait ainsi que des images en jpg ou pdf très pratique pour illustrer un article, un slide de présentation... Une fois téléchargé, vous Paint, Fotofiltre, Photoshop ou encore Illustrator. Pour cela, sélectionnez le format le plus adapté. Les cartes du monde vierges